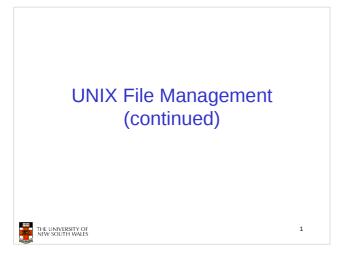

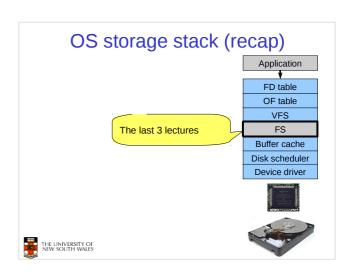

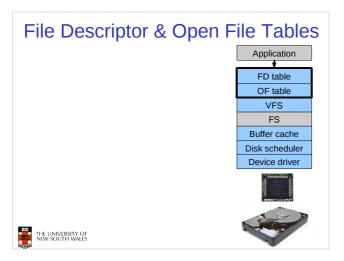

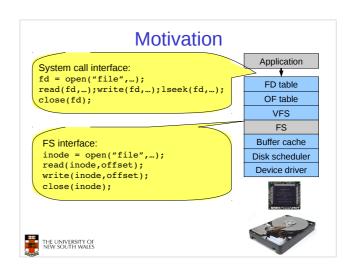

#### **File Descriptors**

- · File descriptors
  - Each open file has a file descriptor
  - Read/Write/Iseek/.... use them to specify which file to operate on.
- · State associated with a file fescriptor
  - File pointer
    - Determines where in the file the next read or write is performed
  - Mode
    - Was the file opened read-only, etc....

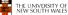

5

#### An Option?

- Use inode numbers as file descriptors and add a file pointer to the inode
- Problems
  - What happens when we concurrently open the same file twice?
    - We should get two separate file descriptors and file pointers....

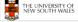

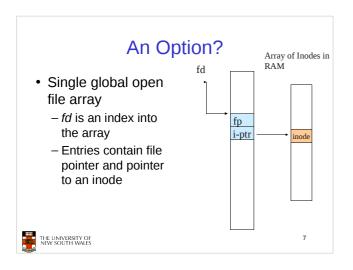

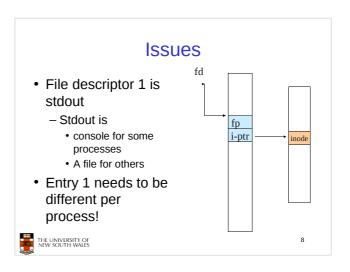

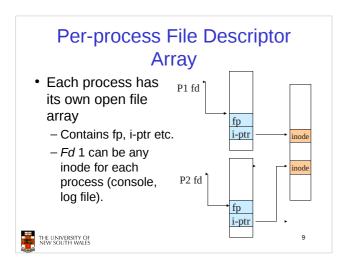

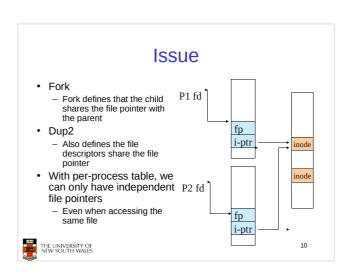

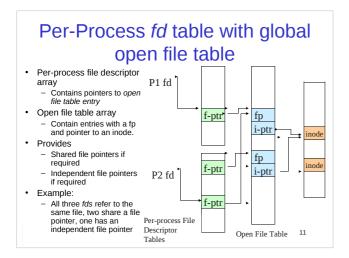

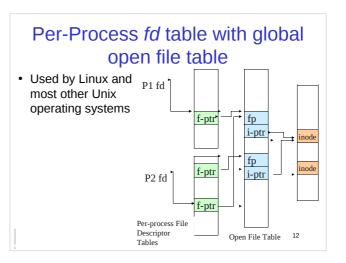

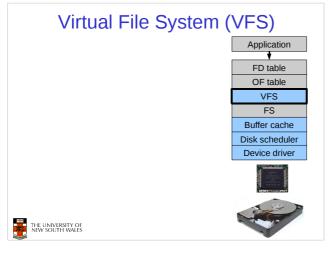

## Older Systems only had a single file system

- They had file system specific open, close, read, write, ... calls.
- The open file table pointed to an in-memory representation of the inode
  - inode format was specific to the file system used (s5fs, Berkley FFS, etc)
- However, modern systems need to support many file system types
  - ISO9660 (CDROM), MSDOS (floppy), ext2fs, tmpfs

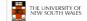

14

## Supporting Multiple File Systems

- Alternatives
  - Change the file system code to understand different file system types
    - Prone to code bloat, complex, non-solution
  - Provide a framework that separates file system independent and file system dependent code.
    - · Allows different file systems to be "plugged in"
    - File descriptor, open file table and other parts of the kernel can be independent of underlying file system

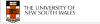

15

## Virtual File System (VFS) Application FD table OF table VFS FS FS FS2 Buffer cache Disk scheduler Device driver Device driver THE UNIVERSITY OF SHEW SOUTH WALES

#### Virtual File System (VFS)

- Provides single system call interface for many file systems
  - E.g., UFS, Ext2, XFS, DOS, ISO9660,...
- · Transparent handling of network file systems
  - E.g., NFS, AFS, CODA
- File-based interface to arbitrary device drivers (/dev)
- File-based interface to kernel data structures (/proc)
- · Provides an indirection layer for system calls
  - File operation table set up at file open time
  - Points to actual handling code for particular type
  - Further file operations redirected to those functions

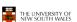

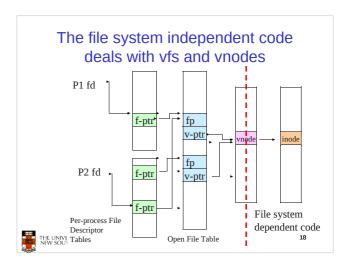

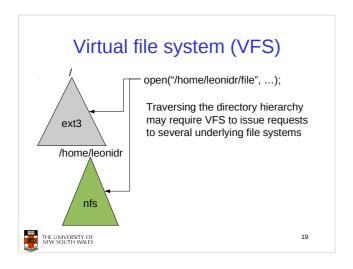

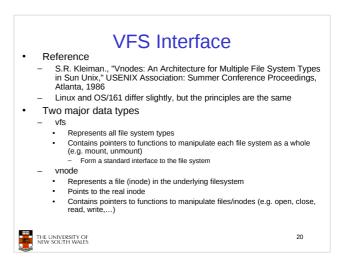

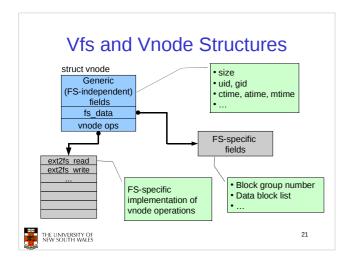

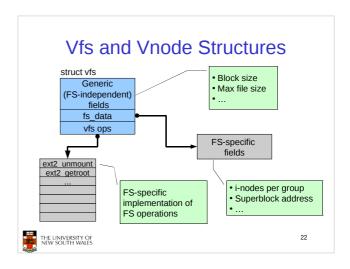

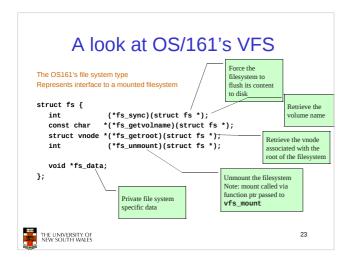

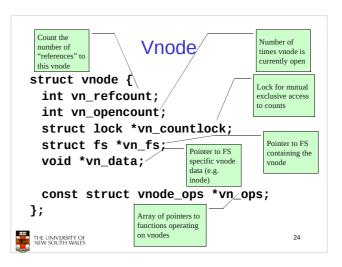

```
int (*vop_creat)(struct vnode *dir,
const char *name, int excl,
struct vnode *result);
int (*vop_symlink)(struct vnode *dir,
const char *name);
int (*vop_symlink)(struct vnode *dir,
const char *name);
int (*vop_mkdr)(struct vnode *parentdir,
const char *name);
int (*vop_link)(struct vnode *dir,
const char *name);
int (*vop_remo)(struct vnode *dir,
const char *name);
int (*vop_rename)(struct vnode *dir,
const char *name);
int (*vop_rename)(struct vnode *vni, const char *name1,
struct vnode *vni2, const char *name2);

int (*vop_lookup)(struct vnode *dir,
char *pathname, struct vnode *dir,
char *pathname, struct vnode *dir,
char *pathname, struct vnode *dir,
char *pathname, struct vnode *result,
struct vnode *vni2, const char *name2);

int (*vop_lookup)(struct vnode *dir,
char *pathname, struct vnode *result,
struct vnode *vni2, const char *name2);

int (*vop_lookup)(struct vnode *dir,
char *pathname, struct vnode *result,
struct vnode *vni2, const char *name2);

int (*vop_lookup)(struct vnode *result);
int (*vop_lookup)(struct vnode *result);
int (*vop_lookup)(struct vnode *result);
int (*vop_lookup)(struct vnode *result);
int (*vop_lookup)(struct vnode *result);
int (*vop_lookup)(struct vnode *result);
int (*vop_lookup)(struct vnode *result);
int (*vop_lookup)(struct vnode *result);
int (*vop_lookup)(struct vnode *result);
int (*vop_lookup)(struct vnode *result);
int (*vop_lookup)(struct vnode *result);
int (*vop_lookup)(struct vnode *result);
int (*vop_lookup)(struct vnode *result);
int (*vop_lookup)(struct vnode *result);
int (*vop_lookup)(struct vnode *result);
int (*vop_lookup)(struct vnode *result);
int (*vop_lookup)(struct vnode *result);
int (*vop_lookup)(struct vnode *result);
int (*vop_lookup)(struct vnode *result);
int (*vop_lookup)(struct vnode *result);
int (*vop_lookup)(struct vnode *result);
int (*vop_lookup)(struct vnode *result);
int (*vop_lookup)(struct vnode *result);
int (*vop_lookup)(struct vnode *result);
int (*vop_lookup)(struct vnode *result);
int (*vop_lookup)(struct vnode *result);
int (
```

#### **Vnode Ops**

- Note that most operation are on vnodes. How do we operate on file names?
  - Higher level API on names that uses the internal VOP\_\* functions

```
TUNCTIONS

int vfs_open(char *path, int openflags, struct vnode **ret);

void vfs_close(struct vnode *vn);

int vfs_readlink(char *path, struct uio *data);

int vfs_symlink(const char *contents, char *path);

int vfs_link(char *path);

int vfs_link(char *oldpath, char *newpath);

int vfs_remove(char *path);

int vfs_remove(char *path);

int vfs_rename(char *oldpath, char *newpath);

int vfs_rename(char *oldpath, char *newpath);

int vfs_cester(char *path);

int vfs_cester(char *path);

int vfs_cester(char *path);

int vfs_getcwd(struct uio *buf);
```

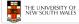

27

## Example: OS/161 emufs vnode ops

```
emufs_file_gettype,
 * Function table for emufs files.
                                                                            emufs_tryseek,
                                                                            emufs_fsync,
UNIMP, /* mmap */
                                                                            UNIMP,
static const struct vnode_ops
emufs_fileops = {
   VOP_MAGIC, /* mark this a
   valid vnode ops table */
                                                                            emufs_truncate,
NOTDIR, /* namefile */
                                                                           NOTDIR, /* creat */
NOTDIR, /* symlink */
NOTDIR, /* mkdir */
NOTDIR, /* link */
NOTDIR, /* remove */
NOTDIR, /* rename */
     emufs open.
      emufs_close,
     emufs reclaim.
     emufs_read,
NOTDIR, /* readlink */
NOTDIR, /* getdirentry */
                                                                            NOTDIR, /* lookup */
NOTDIR, /* lookparent */
      emufs_write,
      emufs_ioctl,
      emufs_stat,
```

#### **Buffer Cache**

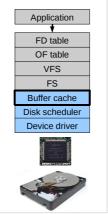

#### **Buffer**

- · Buffer:
  - Temporary storage used when transferring data between two entities
    - Especially when the entities work at different rates
    - · Or when the unit of transfer is incompatible
    - Example: between application program and disk

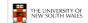

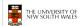

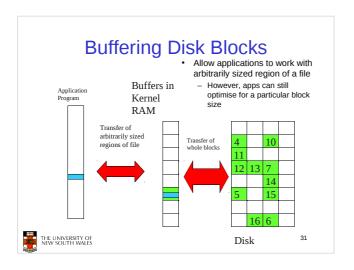

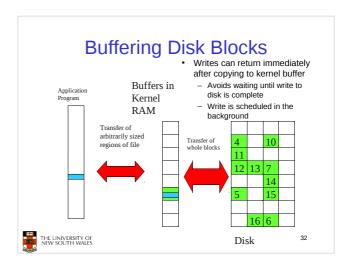

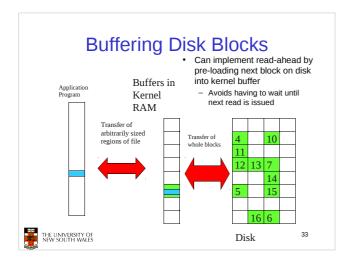

# Cache • Cache: - Fast storage used to temporarily hold data to speed up repeated access to the data • Example: Main memory can cache disk blocks

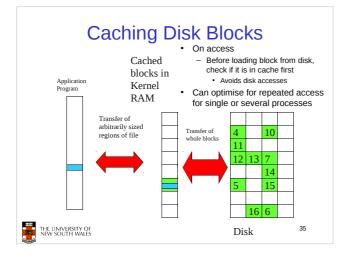

## Buffering and caching are related

- Data is read into buffer; extra cache copy would be wasteful
- After use, block should be put in a cache
- · Future access may hit cached copy
- Cache utilises unused kernel memory space; may have to shrink

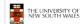

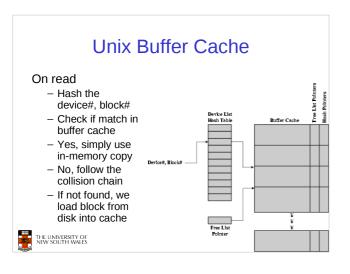

#### Replacement

- What happens when the buffer cache is full and we need to read another block into memory?
  - We must choose an existing entry to replace
    - · Need a policy to choose a victim
      - Can use First-in First-out
      - Least Recently Used, or others.
    - · Timestamps required for LRU implementation
    - · However, is strict LRU what we want?

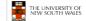

38

#### File System Consistency

- · File data is expected to survive
- Strict LRU could keep critical data in memory forever if it is frequently used.

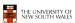

39

41

#### File System Consistency

- Generally, cached disk blocks are prioritised in terms of how critical they are to file system consistency
  - Directory blocks, inode blocks if lost can corrupt entire filesystem
    - E.g. imagine losing the root directory
    - These blocks are usually scheduled for immediate write to disk
  - Data blocks if lost corrupt only the file that they are associated with
    - These block are only scheduled for write back to disk periodically
    - In UNIX, flushd (flush daemon) flushes all modified blocks to disk every 30 seconds

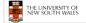

40

#### File System Consistency

- · Alternatively, use a write-through cache
  - All modified blocks are written immediately to disk
  - Generates much more disk traffic
    - Temporary files written back
    - Multiple updates not combined
  - Used by DOS
    - Gave okay consistency when
      - Floppies were removed from drives
      - Users were constantly resetting (or crashing) their machines
  - Still used, e.g. USB storage devices

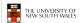

THE UNIVERSITY OF NEW SOUTH WALES

#### Disk scheduler

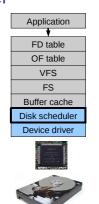

#### **Disk Management**

- · Management and ordering of disk access requests is important:
  - Huge speed gap between memory and disk
  - Disk throughput is extremely sensitive to
    - Request order ⇒ Disk Scheduling
    - Placement of data on the disk  $\Rightarrow$  file system
  - Disk scheduler must be aware of disk geometry

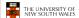

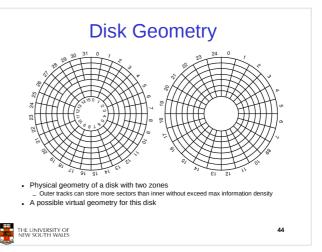

#### **Evolution of Disk Hardware**

| Parameter                      | IBM 360-KB floppy disk | WD 18300 hard disk |
|--------------------------------|------------------------|--------------------|
| Number of cylinders            | 40                     | 10601              |
| Tracks per cylinder            | 2                      | 12                 |
| Sectors per track              | 9                      | 281 (avg)          |
| Sectors per disk               | 720                    | 35742000           |
| Bytes per sector               | 512                    | 512                |
| Disk capacity                  | 360 KB                 | 18.3 GB            |
| Seek time (adjacent cylinders) | 6 msec                 | 0.8 msec           |
| Seek time (average case)       | 77 msec                | 6.9 msec           |
| Rotation time                  | 200 msec               | 8.33 msec          |
| Motor stop/start time          | 250 msec               | 20 sec             |
| Time to transfer 1 sector      | 22 msec                | 17 μsec            |

Disk parameters for the original IBM PC floppy disk and a Western Digital WD 18300 hard disk

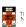

#### THE UNIVERSITY OF NEW SOUTH WALES

#### Things to Note

- · Average seek time is approx 12 times better
- · Rotation time is 24 times faster
- · Transfer time is 1300 times faster
  - Most of this gain is due to increase in density
- · Represents a gradual engineering improvement

**Estimating Access Time** 

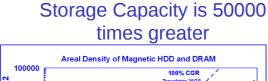

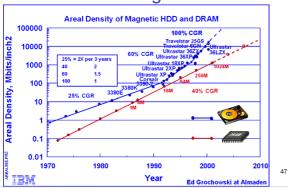

- Seek time  $T_s$ : Moving the head to the required track
- not linear in the number of tracks to traverse:
  - → startup time
  - → settling time
- Typical average seek time: a few milliseconds
- Rotational delay:
  - rotational speed, r, of 5,000 to 10,000rpm
  - At 10,000 rpm, one revolution per 6 ms  $\Rightarrow$  average delay 3 ms
- Transfer time:

to transfer  $\boldsymbol{b}$  bytes, with N bytes per track:

Total average access time:

$$T_a = T_s + \frac{1}{2r} + \frac{b}{rN}$$

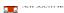

#### A Timing Comparison

- $T_s = 2 \text{ ms}, r = 10,000 \text{ rpm}, 512 \text{B sect}, 320 \text{ sect/track}$
- Read a file with 2560 sectors (= 1.3MB)
- File stored compactly (8 adjacent tracks):
   Read first track

Average seek 2ms Rot. delay 3ms Read 320 sectors 6ms

11ms  $\Rightarrow$  All sectors:  $_{11} + 7 * _{8} = _{67} ms$ 

• Sectors distributed randomly over the disk:

Read any sector

Average seek 2ms
Rot. delay 3ms
Read 1 sector 0.01875ms

5.01875ms  $\Rightarrow$  All: 2560 \* 5.01875 = 20,328ms

### Disk Performance is Entirely Dominated by Seek and Rotational Delays

- Will only get worse as capacity increases much faster than increase in seek time and rotation speed
  - Note it has been easier to spin the disk faster than improve seek time
- Operating System should minimise mechanical delays as much as possible

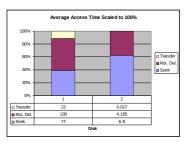

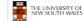

50

#### Disk Arm Scheduling Algorithms

- Time required to read or write a disk block determined by 3 factors
  - Seek time
  - 2. Rotational delay
  - 3. Actual transfer time
- Seek time dominates
- For a single disk, there will be a number of I/O requests
  - Processing them in random order leads to worst possible performance

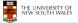

51

#### First-in, First-out (FIFO)

- · Process requests as they come
- Fair (no starvation)
- · Good for a few processes with clustered requests
- · Deteriorates to random if there are many processes

Request tracks: 55, 58, 39, 18, 90, 160, 150, 38, 184

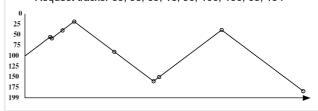

#### Shortest Seek Time First

- Select request that minimises the seek time
- · Generally performs much better than FIFO
- · May lead to starvation

Request tracks: 55, 58, 39, 18, 90, 160, 150, 38, 184

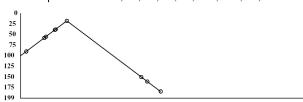

#### Elevator Algorithm (SCAN)

- Move head in one direction
  - Services requests in track order until it reaches the last track, then reverses direction
- Better than FIFO, usually worse than SSTF
- Avoids starvation
- Makes poor use of sequential reads (on down-scan)
- Less Locality

Request tracks: 55, 58, 39, 18, 90, 160, 150, 38, 184

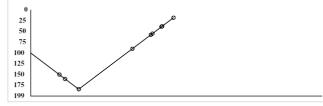

#### Modified Elevator (Circular SCAN, C-SCAN)

- Like elevator, but reads sectors in only one direction
  - When reaching last track, go back to first track non-stop
- · Better locality on sequential reads
- Better use of read ahead cache on controller
- Reduces max delay to read a particular sector

Request tracks: 55, 58, 39, 18, 90, 160, 150, 38, 184

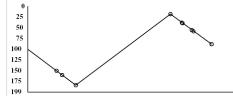